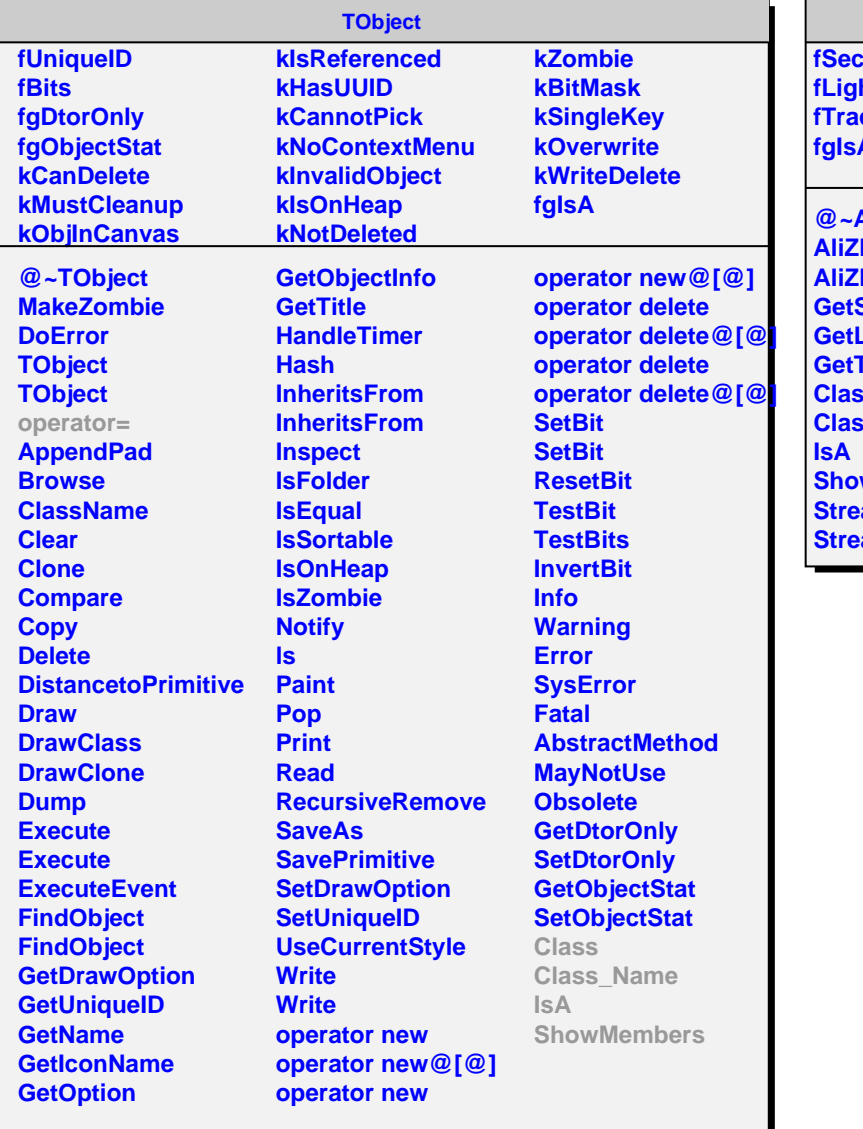

## **AliZDCSDigit**

**fSector[2] fLightPM ckTime fgIsA**

**@~AliZDCSDigit AliZDCSDigit AliZDCSDigit Sector GetLightPM GetTrackTime Class Class\_Name** wMembers **Straight STREAM**<br> **STREAM**